# Package 'msme'

March 18, 2018

<span id="page-0-0"></span>Type Package Title Functions and Datasets for ``Methods of Statistical Model Estimation'' Version 0.5.3 Date 2018-03-16 Author Joseph Hilbe and Andrew Robinson Maintainer Andrew Robinson <apro@unimelb.edu.au> **Depends**  $R$  ( $>= 2.10$ ), MASS, lattice Description Functions and datasets from Hilbe, J.M., and Robinson, A.P. 2013. Methods of Statistical Model Estimation. Chapman & Hall / CRC. License GPL-3 LazyLoad yes NeedsCompilation no Repository CRAN Date/Publication 2018-03-18 22:31:41 UTC

# R topics documented:

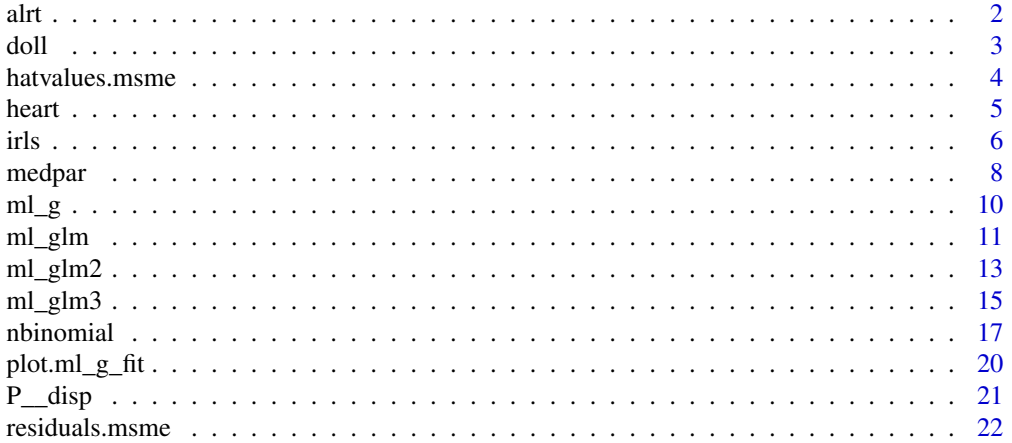

<span id="page-1-0"></span>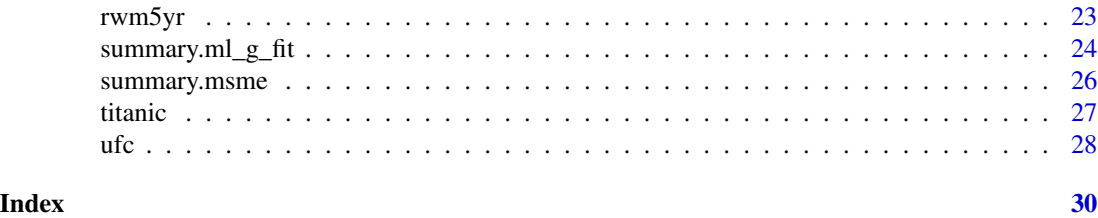

alrt *Function to compute asymptotic likelihood ratio test of two models.*

#### Description

This function computes the asymptotic likelihood ratio test of two models by comparing twice the different in the log-likelihoods of the models with the Chi-squared distribution with degrees of freedom equal to the difference in the degrees of freedom of the models.

# Usage

 $alrt(x1, x2, boundary = FALSE)$ 

# Arguments

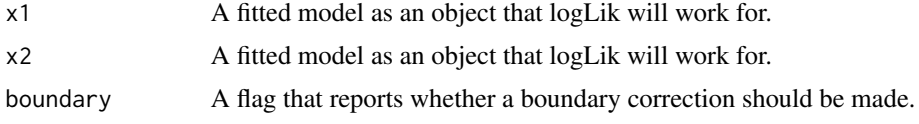

#### Value

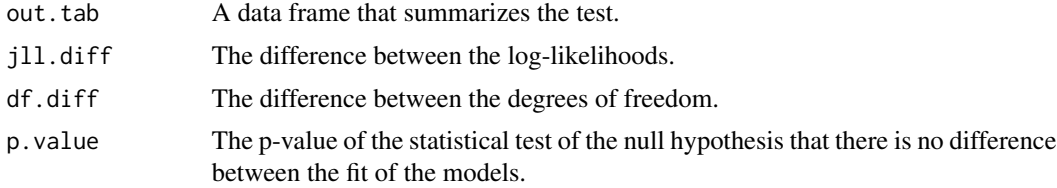

#### Note

The function does not provide any checks for nesting, data equivalence, etc.

# Author(s)

Andrew Robinson and Joe Hilbe.

#### References

Hilbe, J.M., and Robinson, A.P. 2013. Methods of Statistical Model Estimation. Chapman & Hall / CRC.

<span id="page-2-0"></span>doll 3

# See Also

[ml\\_glm](#page-10-1), [ml\\_glm2](#page-12-1)

# Examples

data(medpar)

```
ml.poi.1 \leftarrow ml_glm(los \sim hmo + white,family = "poisson",
                      link = "log",data = medpar)
ml.poi.2 < - ml_glm(los ~ mmo,family = "poisson",
                     \text{link} = \text{"log"},
                      data = medpar)
```
alrt(ml.poi.1, ml.poi.2)

doll *Physician smoking and mortality count data*

# Description

The data are a record of physician smoking habits and the frequency of death by myocardial infarction, or heart attack.

# Usage

data(doll)

# Format

A data frame with 10 observations on the following variables.

age Ordinal age group

smokes smoking status

deaths count of deaths in category

pyears number of physisian years in scope of data

- a1 Dummy variable for age level 1
- a2 Dummy variable for age level 2
- a3 Dummy variable for age level 3
- a4 Dummy variable for age level 4
- a5 Dummy variable for age level 5

#### <span id="page-3-0"></span>Details

The physicians were divided into five age divisions, with deaths as the response, person years (pyears) as the binomial denominator, and both smoking behavior (smokes) and agegroup (a1–a5) as predictors.

#### Source

Doll, R and A.B.Hill (1966). Mortality of British doctors in relation to smoking; observations on coronary thrombosis. In Epidemiological Approaches to the Study of Cancer and Other Chronic Diseases, W. Haenszel (ed), 19: 204–268. National Cancer Institute Monograph.

#### References

Hilbe, J., and A.P. Robinson. 2012. Methods of Statistical Model Estimation. Chapman & Hall / CRC.

#### Examples

```
data(doll)
i.glog <- irls(deaths ~ smokes + ordered(age),
               family = "binomial",
               link = "logit",
               data = dol1,
               m = doll$pyears)
summary(i.glog)
glm.glog \leq glm(cbind(deaths, pyears - deaths) \simsmokes + ordered(age),
                data = dol1,family = binomial)
coef(summary(glm.glog))
```
hatvalues.msme *Function to return the hat matrix of a msme-class model*.

#### Description

This function uses QR decomposition to determine the hat matrix of a model given its design matrix X. It is specific to objects of class msme.

#### Usage

```
## S3 method for class 'msme'
hatvalues(model, ...)
```
#### <span id="page-4-0"></span>heart 5

# Arguments

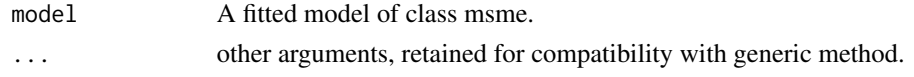

# Value

An n\*n matrix of hat values, where n is the number of observations used to fit the model. Needed to standardize the residuals.

# Note

Leverages can be obtained as the diagonal of the output. See the examples.

#### Author(s)

Andrew Robinson and Joe Hilbe.

#### References

Hilbe, J.M., and Robinson, A.P. 2013. Methods of Statistical Model Estimation. Chapman & Hall / CRC.

# See Also

[hatvalues](#page-0-0)

# Examples

data(medpar)

```
ml.poi <- ml_glm(los ~ hmo + white,
                    family = "poisson",
                    \text{link} = \text{"log"},
                    data = medpar)
```
str(diag(hatvalues(ml.poi)))

heart *Heart surgery outcomes for Canadian patients*

# Description

The data consists of Canadian patients who have either a Coronary Artery Bypass Graft surgery (CABG) or Percutaneous Transluminal Coronary Angioplasty (PTCA) heart procedure.

#### Usage

data(heart)

# <span id="page-5-0"></span>Format

A grouped binomial data frame with 15 observations.

death number of patients that died within 48 hours of hospital admission

cases number of patients monitored

anterior 1: anterior site damage heart attack; 0: other site damage

hcabg 1: previous CABG procedure; 0: previous PTCA procedure;

killip 1: normal heart; 2: angina; 3: minor heart blockage; 4: heart attack or myocardial infarction;

# Details

The data are presented as a grouped binomial dataset, with each row representing a different combination of the predictor variables.

#### Source

National Canadian Registry of Cardiovascular Disease

# References

Hilbe, Joseph M (2009), Logistic Regression Models, Chapman & Hall/CRC first used in Hardin, JW and JM Hilbe (2001, 2007), Generalized Linear Models and Extensions, Stata Press

# Examples

```
data(heart)
```

```
heart.nb \leq irls(death \sim anterior + hcabg + factor(killip),
                 a = 0.0001,offset = log(heart$cases),
                 family = "negBinomial", link = "log",
                 data = heart)
```
<span id="page-5-1"></span>

irls *Function to fit generalized linear models using IRLS.*

# Description

This function fits a wide range of generalized linear models using the iteratively reweighted least squares algorithm. The intended benefit of this function is for teaching. Its scope is similar to that of R's glm function, which should be preferred for operational use.

#### Usage

```
irls(formula, data, family, link, tol = 1e-06, offset = 0, m = 1, a = 1, verbose = 0)
```
#### Arguments

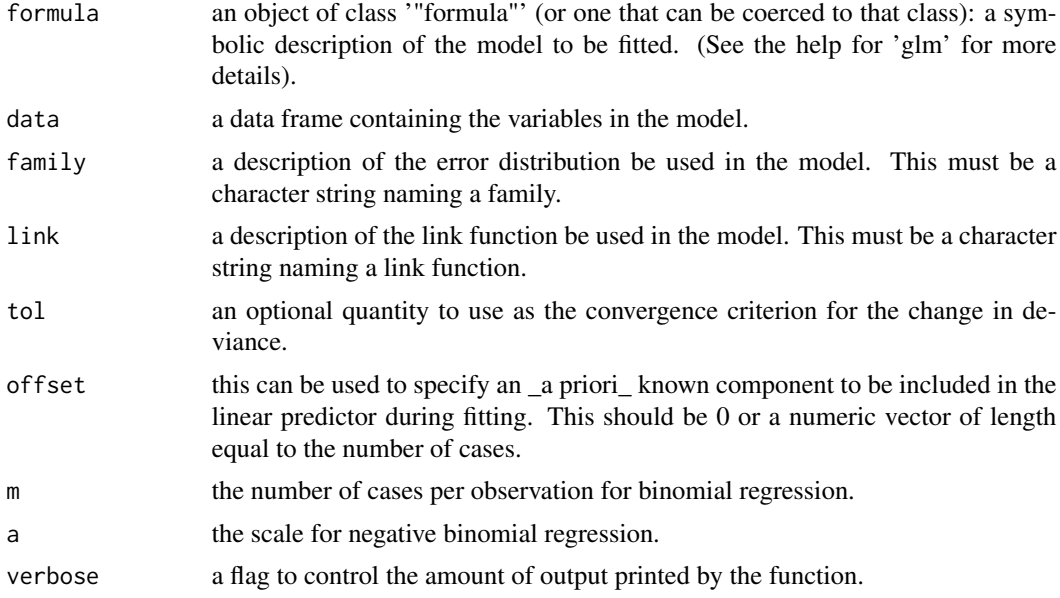

# Details

The containing package, msme, provides the needed functions to use the irls function to fit the Poisson, negative binomial (2), Bernoulli, and binomial families, and supports the use of the identity, log, logit, probit, complementary log-log, inverse, inverse^2, and negative binomial link functions. All statistics are computed at the final iteration of the IRLS algorithm. The convergence criterion is the magnitude of the change in deviance. The object returned by the function is designed to be reported by the print.glm function.

# Value

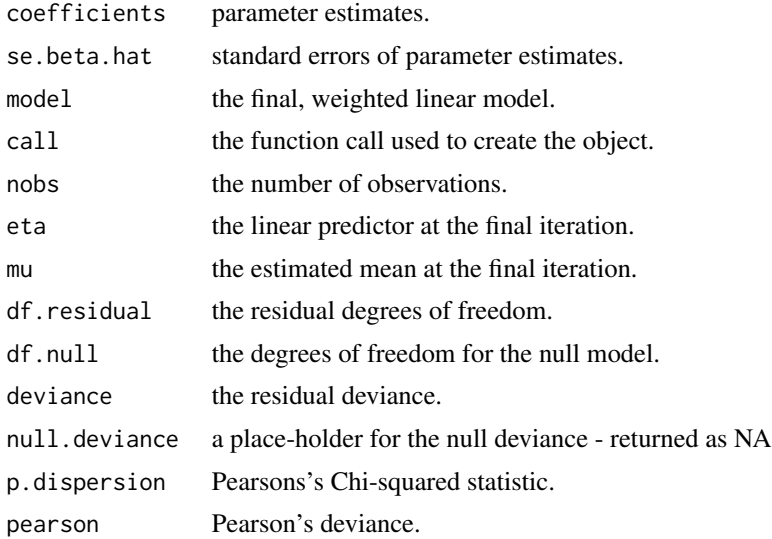

<span id="page-7-0"></span>8 medparte of the state of the state of the state of the state of the state of the state of the state of the state of the state of the state of the state of the state of the state of the state of the state of the state of

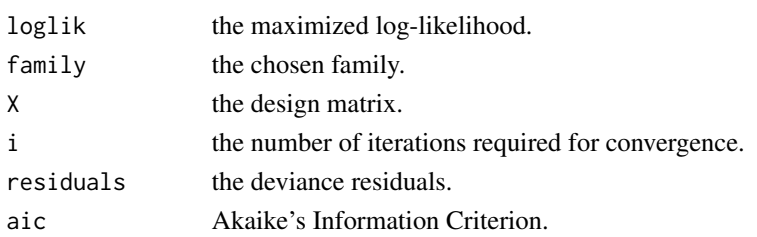

# Author(s)

Andrew Robinson and Joe Hilbe.

#### References

Hilbe, J.M., and Robinson, A.P. 2013. Methods of Statistical Model Estimation. Chapman & Hall / CRC.

# See Also

[glm](#page-0-0), [ml\\_glm](#page-10-1)

#### Examples

```
data(medpar)
irls.poi <- irls(los ~ hmo + white,
                 family = "poisson",
                 link = "log",data = medpar)summary(irls.poi)
irls.probit <- irls(died ~ hmo + white,
                    family = "binomial",
                    link = "probit",
                    data = medpar)
summary(irls.probit)
```
medpar *US national Medicare inpatient hospital database for Arizona patients.*

#### Description

hospital database is referred to as the Medpar data, which is prepared yearly from hospital filing records. Medpar files for each state are also prepared. The full Medpar data consists of 115 variables. The national Medpar has some 14 million records, with one record for each hospilitiztion. The data in the medpar file comes from 1991 Medicare files for the state of Arizona. The data are limited to only one diagnostic group (DRG 112). Patient data have been randomly selected from the original data.

#### medpar 9

#### Usage

data(medpar)

#### Format

A data frame with 1495 observations on the following 10 variables.

los length of hospital stay hmo Patient belongs to a Health Maintenance Organization, binary white Patient identifies themselves as Caucasian, binary died Patient died, binary age80 Patient age 80 and over, binary type Type of admission, categorical type1 Elective admission, binary type2 Urgent admission,binary type3 Elective admission, binary provnum Provider ID

# Details

Medpar is saved as a data frame. Count models use los as response variable. 0 counts are structurally excluded

#### Source

1991 National Medpar data, National Health Economics & Research Co.

#### References

Hilbe, Joseph M (2007, 2011), Negative Binomial Regression, Cambridge University Press Hilbe, Joseph M (2009), Logistic Regression Models, Chapman & Hall/CRC first used in Hardin, JW and JM Hilbe (2001, 2007), Generalized Linear Models and Extensions, Stata Press

# Examples

```
data(medpar)
glmp \leftarrow glm(los \sim hmo + white + factor(type),family = poisson, data = medpar)summary(glmp)
exp(coef(glmp))
ml.p \leftarrow ml_glm(los \sim hmo + white + factor(type),family = "poisson",
                link = "log",data = medpar)
summary(ml.p)
```

```
library(MASS)
glmnb \leftarrow glm.nb(los \sim hmo + white + factor(type),data = medpar)
summary(glmnb)
exp(coef(glmnb))
```
<span id="page-9-1"></span>ml\_g *Function to fit linear regression using maximum likelihood.*

# Description

This function demonstrates the use of maximum likelihood to fit ordinary least-squares regression models, by maximizing the likelihood as a function of the parameters. Only conditional normal errors are supported.

#### Usage

ml\_g(formula, data)

# Arguments

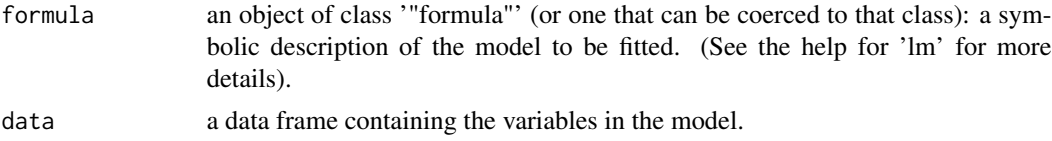

# Details

This function has limited functionality compared with R's internal lm function, which should be preferred in general.

#### Value

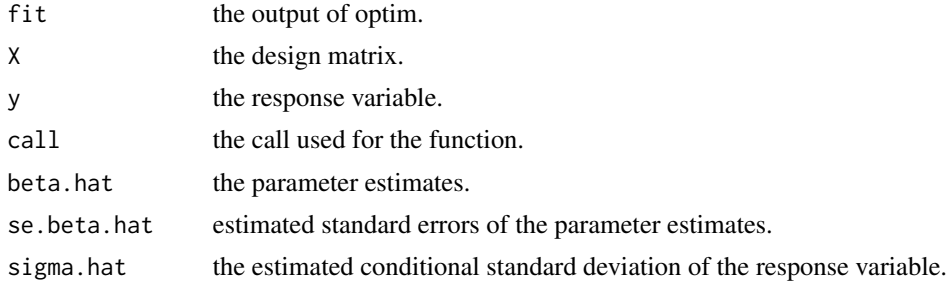

# Note

We use least squares to get initial estimates, which is a pretty barbaric hack. But the purpose of this function is as a starting point, not to replace existing functions.

<span id="page-9-0"></span>

#### <span id="page-10-0"></span>ml\_glm 11

#### Author(s)

Andrew Robinson and Joe Hilbe.

#### References

Hilbe, J.M., and Robinson, A.P. 2013. Methods of Statistical Model Estimation. Chapman \& Hall / CRC.

# See Also

[lm](#page-0-0)

# Examples

```
data(ufc)
ufc <- na.omit(ufc)
ufc.g.reg \leq ml_g(height.m \sim dbh.cm, data = ufc)
summary(ufc.g.reg)
```
<span id="page-10-1"></span>

ml\_glm *A function to fit generalized linear models using maximum likelihood.*

#### Description

This function fits generalized linear models by maximizing the joint log-likeliood, which is set in a separate function. Only single-parameter members of the exponential family are covered. The post-estimation output is designed to work with existing reporting functions.

#### Usage

```
ml_glm(formula, data, family, link, offset = 0, start = NULL, verbose =
FALSE, ...)
```
# Arguments

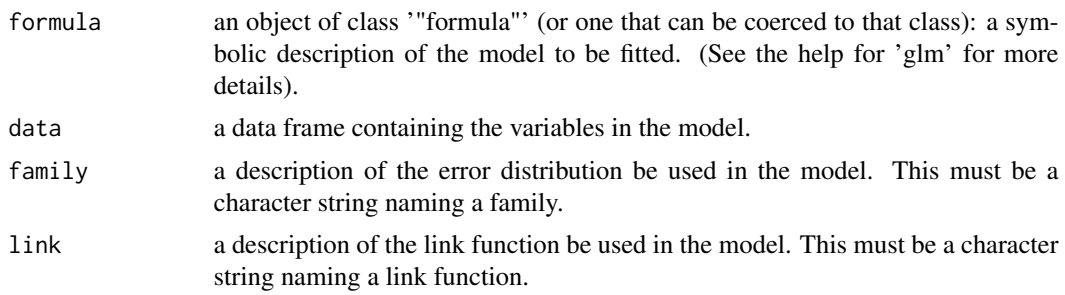

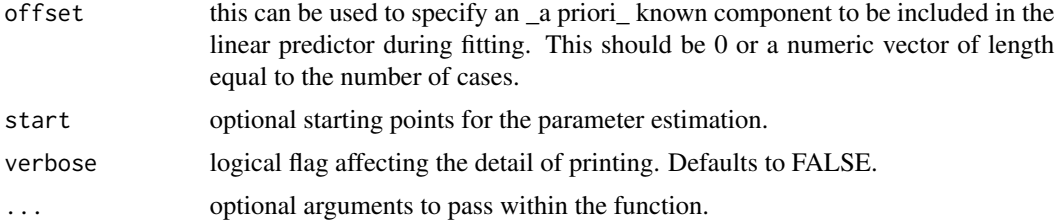

# Details

The containing package, msme, provides the needed functions to use the ml\_glm function to fit the Poisson and Bernoulli families, and supports the use of the identity, log, logit, probit, and complementary log-log link functions. The object returned by the function is designed to be reported by the print.glm function.

# Value

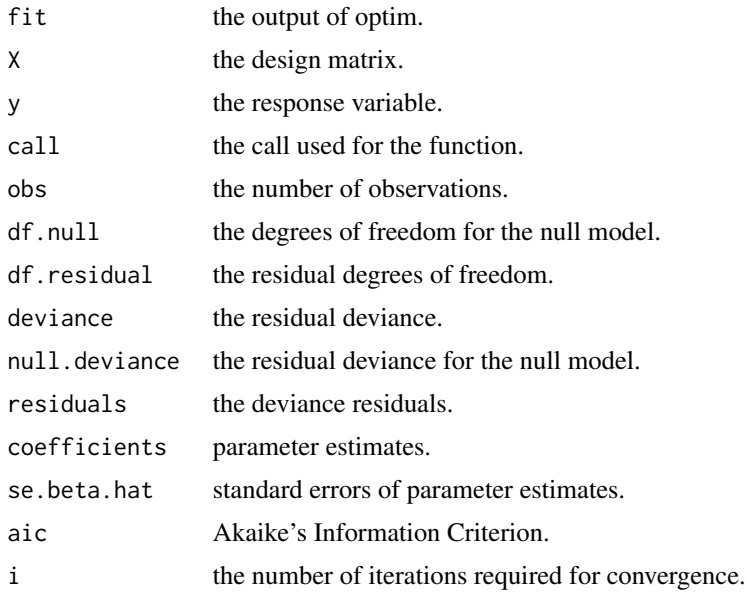

# Note

This function is neither as comprehensive nor as stable as the inbuilt glm function. It is a lot easier to read, however.

# Author(s)

Andrew Robinson and Joe Hilbe.

#### References

Hilbe, J.M., and Robinson, A.P. 2013. Methods of Statistical Model Estimation. Chapman & Hall / CRC.

#### <span id="page-12-0"></span> $m\_{g}$ lm2 13

# See Also

[irls](#page-5-1), [glm](#page-0-0), [ml\\_glm2](#page-12-1)

# Examples

```
data(medpar)
```

```
ml.poi \leq -m\lfloor \frac{m}{\log m}\rfloor \leq \leq \leq \leq \leq \leq \leq \leq \leq \leq \leq \leq \leq \leq \leq \leq \leq \leq \leq \leq \leq \leq \leq \leq \leq \leq \leq \leq \leq \leq \leq \leq 
                                               family = "poisson",
                                               \text{link} = \text{"log"},
                                               data = medpar)
ml.poi
summary(ml.poi)
```
<span id="page-12-1"></span>ml\_glm2 *A function to fit generalized linear models using maximum likelihood.*

# Description

This function fits generalized linear models by maximizing the joint log-likeliood, which is set in a separate function. Two-parameter members of the exponential family are covered. The postestimation output is designed to work with existing reporting functions.

# Usage

```
ml_glm2(formula1, formula2 = ~1, data, family, mean.link, scale.link,offset = 0, start = NULL, verbose = FALSE)
```
# Arguments

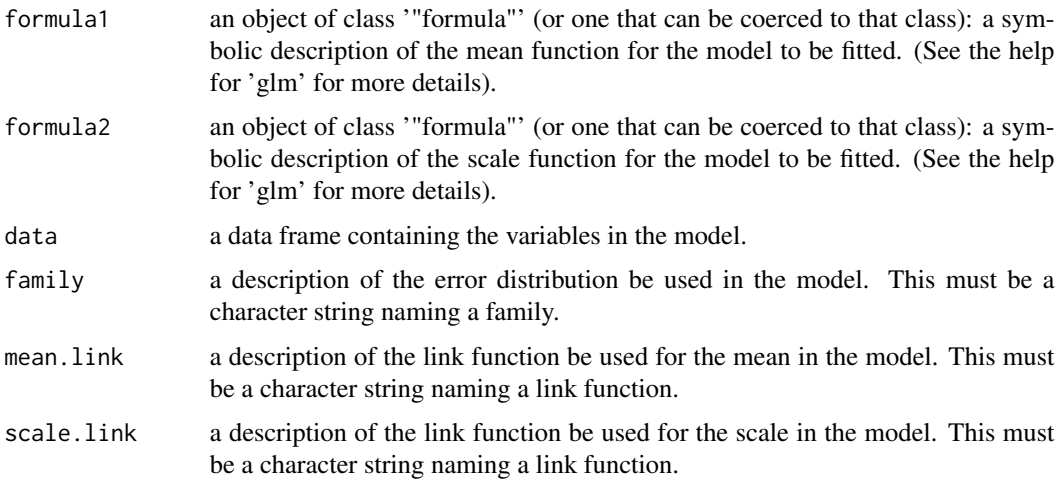

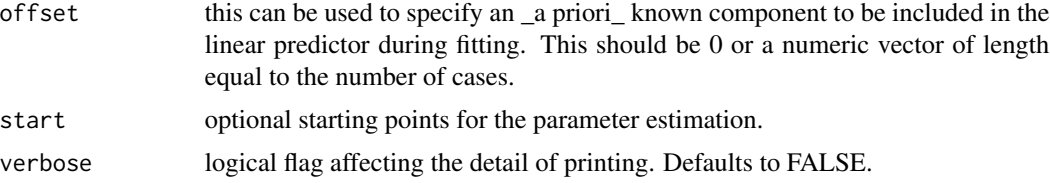

# Details

The containing package, msme, provides the needed functions to use the ml\_glm2 function to fit the normal and negative binomial (2), families, and supports the use of the identity and log link functions.

The object returned by the function is designed to be reported by the print.glm function.

#### Value

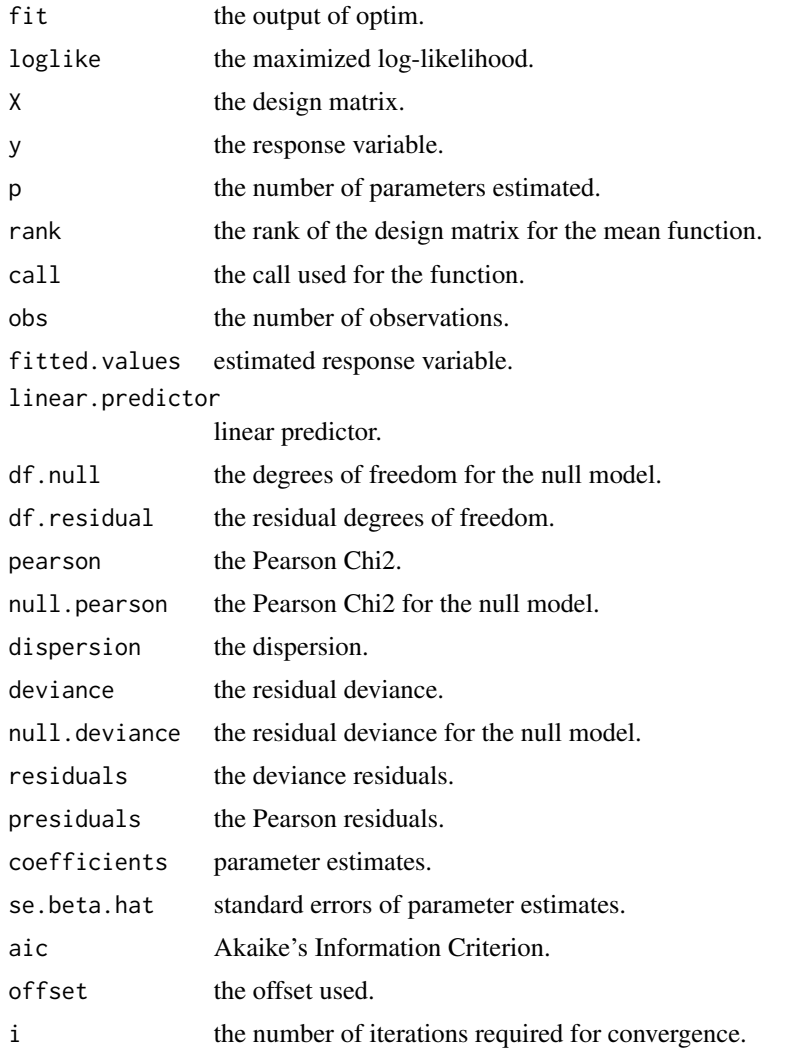

#### <span id="page-14-0"></span> $m\llap{$|_{\sim}$}$  15

# Author(s)

Andrew Robinson and Joe Hilbe.

#### References

Hilbe, J.M., and Robinson, A.P. 2013. Methods of Statistical Model Estimation. Chapman & Hall / CRC.

#### See Also

[glm](#page-0-0), [irls](#page-5-1), [ml\\_glm](#page-10-1),

# Examples

```
data(medpar)
ml.nb2 < - ml_glm2(los ~ mm + white,formula2 = -1,
                    data = medpar,
                    family = "negBinomial",
                    mean.link = "log",
                    scale.link = "inverse_s")
data(ufc)
ufc <- na.omit(ufc)
ml.g <- ml_glm2(height.m ~ dbh.cm,
                formula2 = ~ dbh.cm,
                data = ufc,family = "normal",
                mean.link = "identity",
                scale.link = "log_s")
summary(ml.g)
```
ml\_glm3 *A reduced maximum likelihood fitting function that omits null models.*

# Description

This function fits generalized linear models by maximizing the joint log-likeliood, which is set in a separate function. Null models are omitted from the fit. The post-estimation output is designed to work with existing reporting functions.

#### Usage

```
ml_glm3(formula, data, family, link, offset = 0, start = NULL, verbose = FALSE, ...)
```
# Arguments

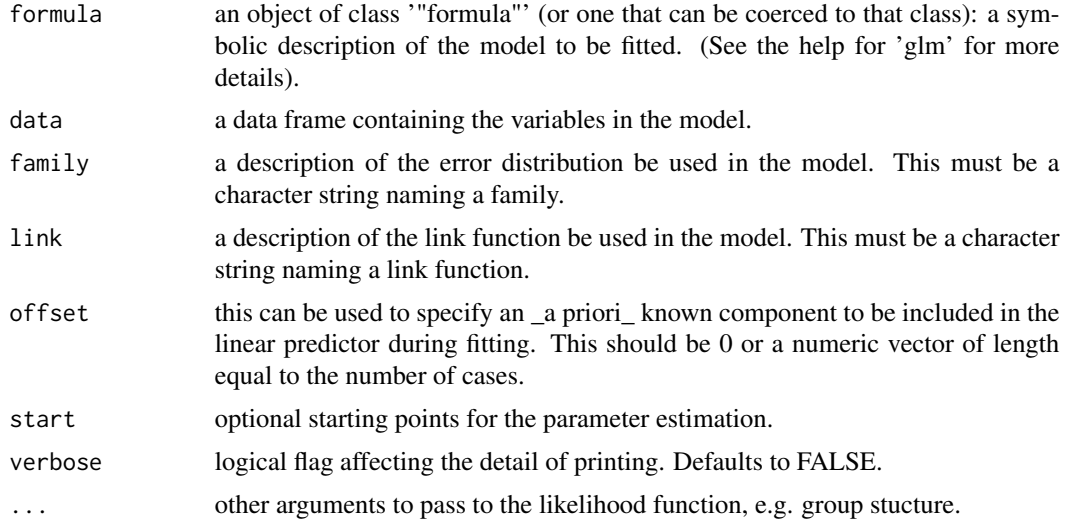

# Details

This function is essentially the same as ml\_glm, but includes the dots argument to allow a richer set of model likelihoods to be fit, and omits computation of the null deviance. The function is presently set up to only fit the conditional fixed-effects negative binomial model.

#### Value

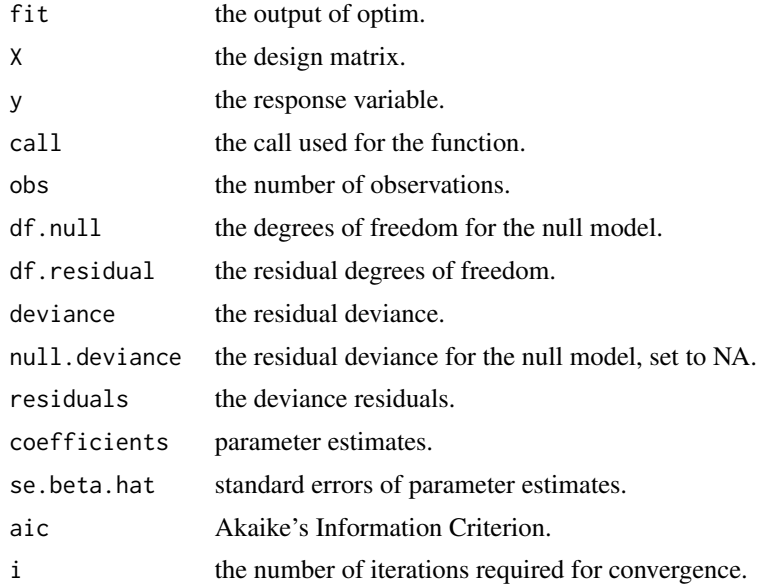

# Author(s)

Andrew Robinson and Joe Hilbe.

#### <span id="page-16-0"></span>nbinomial and the contract of the contract of the contract of the contract of the contract of the contract of the contract of the contract of the contract of the contract of the contract of the contract of the contract of

#### References

Hilbe, J.M., and Robinson, A.P. 2013. Methods of Statistical Model Estimation. Chapman & Hall / CRC.

# See Also

[irls](#page-5-1), [glm](#page-0-0), [ml\\_glm](#page-10-1)

#### Examples

```
data(medpar)
med.nb.g \leq ml_glm3(los \sim hmo + white,
                   family = "gNegBinomial",
                   link = "log",group = medpar$provnum,
                   data = medpar)summary(med.nb.g)
```
nbinomial *A function to fit negative binomial generalized linear models using maximum likelihood.*

#### Description

This function fits generalized linear models by maximizing the joint log-likeliood, which is set in a separate function. Two-parameter members of the negative binomial family are covered. The post-estimation output is designed to work with existing reporting functions.

#### Usage

```
nbinomial(formula1, formula2 = ~1, data, family="nb2", mean.link="log",
          scale.link="inverse_s", offset=0, start=NULL, verbose=FALSE)
```
# Arguments

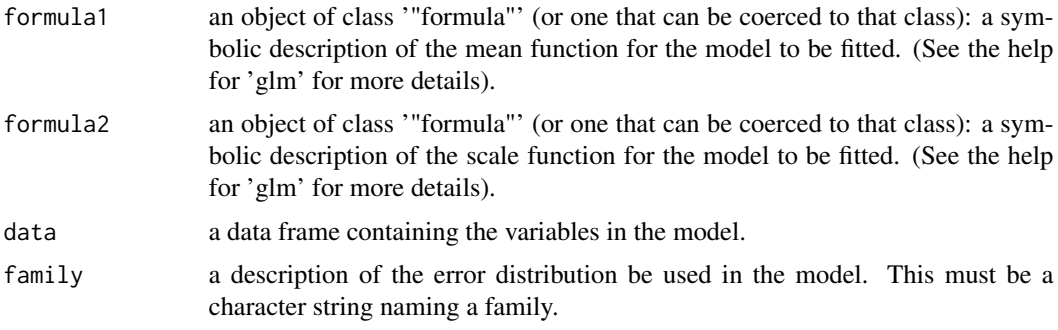

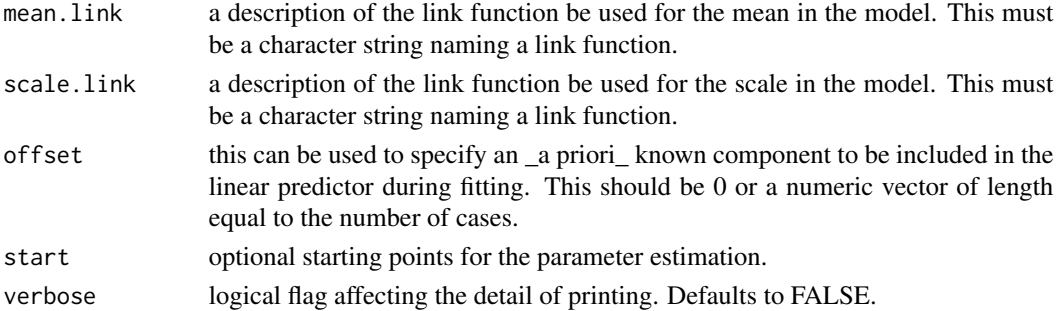

# Details

The containing package, msme, provides the needed functions to use the nbinomial function to fit the negative binomial (2), families, and supports the use of the identity and log link functions. The object returned by the function is designed to be reported by the print.glm function.

# Value

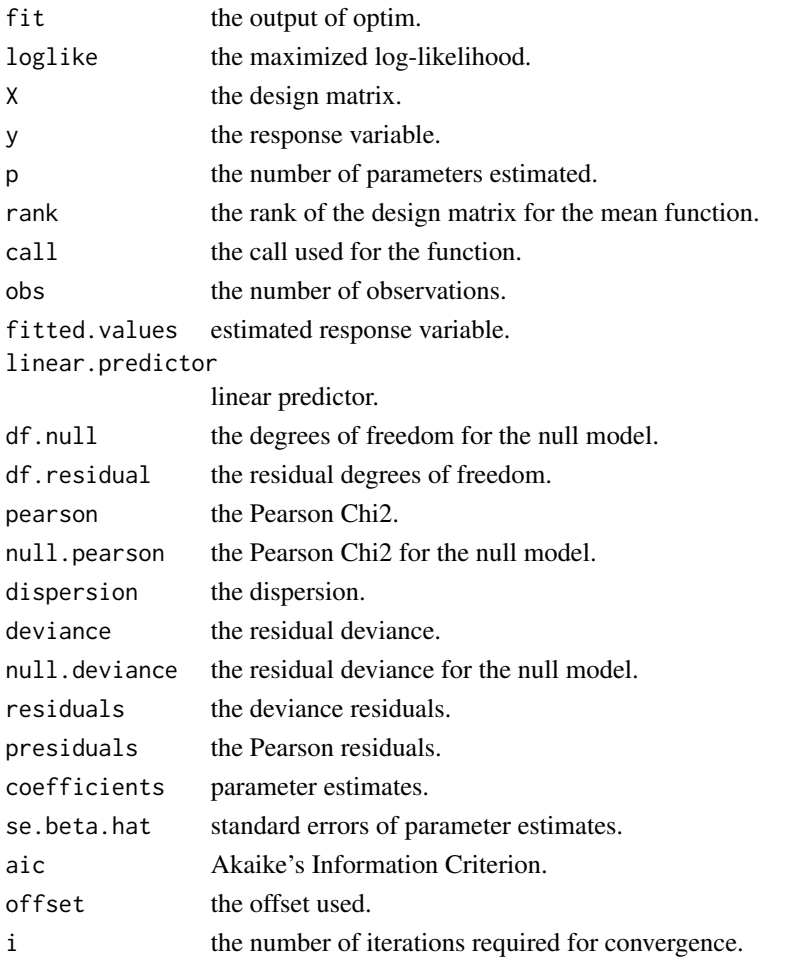

#### <span id="page-18-0"></span>nbinomial and the contract of the contract of the contract of the contract of the contract of the contract of the contract of the contract of the contract of the contract of the contract of the contract of the contract of

#### Author(s)

Andrew Robinson and Joe Hilbe.

#### References

Hilbe, J.M., and Robinson, A.P. 2013. Methods of Statistical Model Estimation. Chapman & Hall / CRC.

# See Also

[glm](#page-0-0), [irls](#page-5-1), [ml\\_glm2](#page-12-1),

# Examples

```
data(medpar)
# TRADITIONAL NB REGRESSION WITH ALPHA
mynb1 \leq nbinomial(los \sim hmo + white, data=medpar)
summary(mynb1)
# TRADITIONAL NB -- SHOWING ALL OPTIONS
mynb2 <- nbinomial(los ~ hmo + white,
                    formula2 = ~1,
                    data = medpar,
                    family = "nb2",mean.link = "log",
                    scale.link = "inverse_s")
summary(mynb2)
# R GLM.NB - LIKE INVERTED DISPERSION BASED M
mynb3 \leq - nbinomial(los \sim hmo + white,
                    formula2 = ~1,
                    data = medpar,family = "negBinomial",
                    meanuink = "log",scale.link = "inverse_s")
summary(mynb3)
# R GLM.NB-TYPE INVERTED DISPERSON -- THETA ; WITH DEFAULTS
mynb4 <- nbinomial(los ~ hmo + white, family="negBinomial", data =medpar)
summary(mynb4)
# HETEROGENEOUS NB; DISPERSION PARAMETERIZED
mynb5 \leq - nbinomial(los \sim hmo + white,
                    formula2 = \sim hmo + white,
                    data = medpar,
                    family = "negBinomial",
```
mean.link =  $"log"$ ,  $scale.link = "log_s")$ 

<span id="page-19-0"></span>summary(mynb5)

plot.ml\_g\_fit *A plot method for objects of class ml\_g\_fit.*

# Description

This function provides a four-way plot for fitted models.

# Usage

## S3 method for class 'ml\_g\_fit'  $plot(x, \ldots)$ 

# Arguments

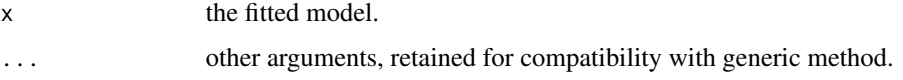

# Details

The function plots a summary. The output is structured to broadly match the default options of the plot.lm function.

#### Value

Run for its side effect of producing a plot object.

# Author(s)

Andrew Robinson and Joe Hilbe.

# References

Hilbe, J.M., and Robinson, A.P. 2013. Methods of Statistical Model Estimation. Chapman & Hall / CRC.

# See Also

[ml\\_g](#page-9-1)

<span id="page-20-0"></span> $P_{\perp}$ disp  $21$ 

# Examples

```
data(ufc)
ufc <- na.omit(ufc)
ufc.g.reg \leq ml_g(height.m \sim dbh.cm, data = ufc)
plot(ufc.g.reg)
```
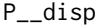

A function to calculate Pearson Chi2 and its dispersion statistic fol*lowing glm and glm.nb.*

# Description

This function calculates Pearson Chi2 statistic and the Pearson-based dipersion statistic. Values of the dispersion greater than 1 indicate model overdispersion. Values under 1 indicate underdispersion.

#### Usage

P\_\_disp(x)

#### Arguments

x the fitted model.

# Details

To be used following glm and glm.nb functions.

#### Value

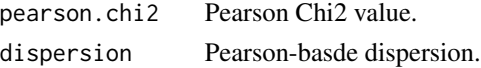

# Author(s)

Joseph Hilbe and Andrew Robinson

# References

Hilbe, J.M., and Robinson, A.P. 2013. Methods of Statistical Model Estimation. Chapman & Hall / CRC.

#### See Also

[glm](#page-0-0), [glm.nb](#page-0-0)

# Examples

```
data(medpar)
mymod <- glm(los ~ hmo + white + factor(type),
             family = poisson,
             data = medpar)
P__disp(mymod)
```
residuals.msme *Function to produce residuals from a model of class msme.*

# Description

Function to produce deviance and standardized deviance residuals from a model of class msme.

#### Usage

```
## S3 method for class 'msme'
residuals(object, type = c("deviance", "standard"), ...)
```
# Arguments

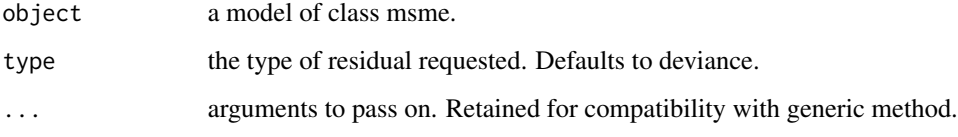

# Details

Presently only deviance or standardized deviance residuals are computed.

# Value

A vector of residuals.

# Author(s)

Andrew Robinson and Joe Hilbe.

# References

Hilbe, J.M., and Robinson, A.P. 2013. Methods of Statistical Model Estimation. Chapman & Hall / CRC.

<span id="page-21-0"></span>

#### <span id="page-22-0"></span>rwm5yr 23

# Examples

data(medpar)

```
ml.poi \leq ml_glm(\text{los} \sim \text{hmo} + \text{white},family = "poisson",
                      link = "log".data = medpar)
```
str(residuals(ml.poi))

rwm5yr *German health registry for the years 1984-1988*

# Description

German health registry for the years 1984-1988. Health information for years immediately prior to health reform.

# Usage

data(rwm5yr)

#### Format

A data frame with 19,609 observations on the following 17 variables.

id patient ID (1=7028) docvis number of visits to doctor during year (0-121) hospvis number of days in hospital during year (0-51) year year; (categorical: 1984, 1985, 1986, 1987, 1988) edlevel educational level (categorical: 1-4) age age: 25-64 outwork out of work=1; 0=working female female=1; 0=male married married=1; 0=not married kids have children=1; no children=0 hhninc household yearly income in marks (in Marks) educ years of formal education (7-18) self self-employed=1; not self employed=0 edlevel1 (1/0) not high school graduate edlevel2 (1/0) high school graduate edlevel3 (1/0) university/college edlevel4 (1/0) graduate school

#### <span id="page-23-0"></span>Details

rwm5yr is saved as a data frame. Count models typically use docvis as response variable. 0 counts are included

#### Source

German Health Reform Registry, years pre-reform 1984-1988,

#### References

Hilbe, Joseph M (2007, 2011), Negative Binomial Regression, Cambridge University Press

#### Examples

```
data(rwm5yr)
glmrp \leq glm(docvis \sim outwork + female + age + factor(edlevel),
             family = poisson, data = rwm5yr)
summary(glmrp)
exp(coef(glmrp))
ml_p \leftarrow ml_glm(docvis \sim outwork + female + age + factor(edlevel),family = "poisson",
               link = "log",data = rwm5yr)
summary(ml_p)
exp(coef(ml_p))
library(MASS)
glmrnb \leq glm.nb(docvis \sim outwork + female + age + factor(edlevel),
                  data = rwm5yr)
summary(glmrnb)
exp(coef(glmrnb))
## Not run:
library(gee)
mygee <- gee(docvis ~ outwork + age + factor(edlevel), id=id,
  corstr = "exchangeable", family=poisson, data=rwm5yr)
summary(mygee)
exp(coef(mygee))
## End(Not run)
```
summary.ml\_g\_fit *A summary method for objects of class ml\_g\_fit.*

#### Description

This function provides a compact summary for fitted models.

# <span id="page-24-0"></span>summary.ml\_g\_fit 25

# Usage

```
## S3 method for class 'ml_g_fit'
summary(object, dig = 3, ...)
```
# Arguments

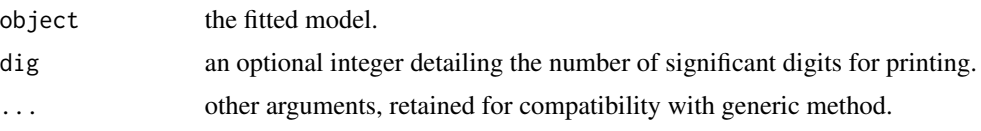

# Details

The function prints out a summary and returns an invisible list with useful objects. The output is structured to match the print.summary.lm function.

# Value

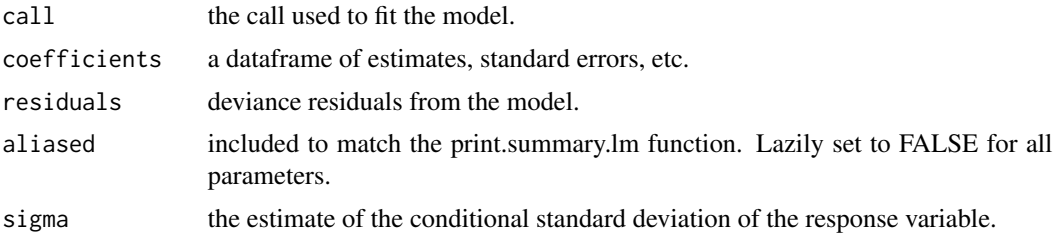

# Author(s)

Andrew Robinson and Joe Hilbe.

# References

Hilbe, J.M., and Robinson, A.P. 2013. Methods of Statistical Model Estimation. Chapman & Hall / CRC.

# See Also

[ml\\_g](#page-9-1)

# Examples

```
data(ufc)
ufc <- na.omit(ufc)
ufc.g.reg < -mlg(height.m ~ dbh.cm, data = ufc)summary(ufc.g.reg)
```
<span id="page-25-0"></span>

# Description

This function provides a compact summary for fitted models.

# Usage

```
## S3 method for class 'msme'
summary(object, ...)
```
#### Arguments

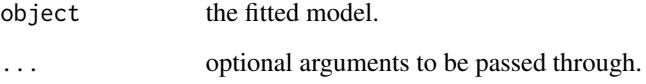

# Details

The function prints out a summary and returns an invisible list with useful objects.

# Value

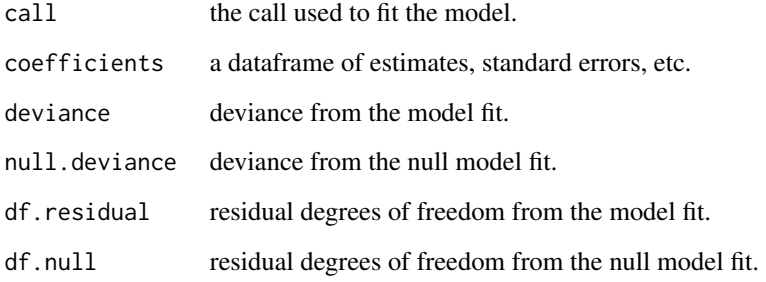

# Author(s)

Andrew Robinson and Joe Hilbe.

#### References

Hilbe, J.M., and Robinson, A.P. 2013. Methods of Statistical Model Estimation. Chapman & Hall / CRC.

#### <span id="page-26-0"></span>titanic 27

#### Examples

```
data(medpar)
ml.poi <- ml_glm(los < hmo + white,family = "poisson",
                   \text{link} = \text{"log"},
                   data = medpar)
summary(ml.poi)
```
#### titanic *Titanic passenger survival data*

#### Description

Passenger survival data from 1912 Titanic shipping accident.

#### Usage

data(titanic)

#### Format

A data frame with 1316 observations on the following 4 variables.

survived 1=survived; 0=died

age 1=adult; 0=child

sex 1=Male; 0=female

class ticket class 1= 1st class; 2= second class; 3= third class

# Details

Titanic is saved as a data frame. Used to assess risk ratio; not stardard count model; good binary response model.

# Source

Found in many other texts

# References

Hilbe, Joseph M (2007, 2011), Negative Binomial Regression, Cambridge University Press Hilbe, Joseph M (2009), Logistic Regression Models, Chapman & Hall/CRC

# Examples

```
data(titanic)
glm.lr <- glm(survived ~ age + sex + factor(class),
            family=binomial, data=titanic)
summary(glm.lr)
exp(coef(glm.lr))
glm.irls <- irls(survived ~ age + sex + factor(class),
                 family = "binomial",
                 link = "cloglog",
                 data = titanic)
summary(glm.irls)
exp(coef(glm.irls))
glm.ml < -mlglm(survived ~age ~ sex ~ factor(class),
                 family = "bernoulli",
                 link = "cloglog1",
                 data = titanic)
summary(glm.ml)
exp(coef(glm.ml))
```
ufc *Upper Flat Creek forest cruise tree data*

#### Description

These are a subset of the tree measurement data from the Upper Flat Creek unit of the University of Idaho Experimental Forest, which was measured in 1991.

# Usage

data(ufc)

# Format

A data frame with 336 observations on the following 5 variables.

plot plot label tree tree label species species kbd with levels DF, GF, WC, WL dbh.cm tree diameter at 1.37 m. from the ground, measured in centimetres. height.m tree height measured in metres

<span id="page-27-0"></span> $28$  ufc

 $\mu$  and  $\sigma$  29

# Details

The inventory was based on variable radius plots with 6.43 sq. m. per ha. BAF (Basal Area Factor). The forest stand was 121.5 ha. This version of the data omits errors, trees with missing heights, and uncommon species. The four species are Douglas-fir, grand fir, western red cedar, and western larch.

# Source

The data are provided courtesy of Harold Osborne and Ross Appelgren of the University of Idaho Experimental Forest.

# References

Robinson, A.P., and J.D. Hamann. 2010. Forest Analytics with R: an Introduction. Springer.

# Examples

```
data(ufc)
ufc <- na.omit(ufc)
ml.g <- ml_glm2(height.m ~ dbh.cm,
                formula2 = ~1,
                data = ufc,family = "normal",
                mean.link = "identity",
                scale.link = "log_s")lm.g < - lm(height.m ~ dbh.cm,data = ufc)
ml.g
lm.g
summary(ml.g)
summary(lm.g)
```
# <span id="page-29-0"></span>Index

∗Topic \textasciitildemodels alrt, [2](#page-1-0) hatvalues.msme, [4](#page-3-0) irls, [6](#page-5-0)  $ml_g$ , [10](#page-9-0) ml\_glm, [11](#page-10-0) ml\_glm2, [13](#page-12-0) ml\_glm3, [15](#page-14-0) nbinomial, [17](#page-16-0) residuals.msme, [22](#page-21-0) summary.ml\_g\_fit, [24](#page-23-0) summary.msme, [26](#page-25-0) ∗Topic datasets doll, [3](#page-2-0) heart, [5](#page-4-0) medpar, [8](#page-7-0) rwm5yr, [23](#page-22-0) titanic, [27](#page-26-0) ufc, [28](#page-27-0) ∗Topic htest plot.ml\_g\_fit, [20](#page-19-0) ∗Topic models plot.ml\_g\_fit, [20](#page-19-0) alrt, [2](#page-1-0) doll, [3](#page-2-0) glm, *[8](#page-7-0)*, *[13](#page-12-0)*, *[15](#page-14-0)*, *[17](#page-16-0)*, *[19](#page-18-0)*, *[21](#page-20-0)* glm.nb, *[21](#page-20-0)* hatvalues, *[5](#page-4-0)* hatvalues.msme, [4](#page-3-0) heart, [5](#page-4-0) irls, [6,](#page-5-0) *[13](#page-12-0)*, *[15](#page-14-0)*, *[17](#page-16-0)*, *[19](#page-18-0)* lm, *[11](#page-10-0)* medpar, [8](#page-7-0) ml\_g, [10,](#page-9-0) *[20](#page-19-0)*, *[25](#page-24-0)*

ml\_glm, *[3](#page-2-0)*, *[8](#page-7-0)*, [11,](#page-10-0) *[15](#page-14-0)*, *[17](#page-16-0)* ml\_glm2, *[3](#page-2-0)*, *[13](#page-12-0)*, [13,](#page-12-0) *[19](#page-18-0)* ml\_glm3, [15](#page-14-0) nbinomial, [17](#page-16-0) P\_\_disp, [21](#page-20-0) plot.ml\_g\_fit, [20](#page-19-0) residuals.msme, [22](#page-21-0) rwm5yr, [23](#page-22-0) summary.ml\_g\_fit, [24](#page-23-0) summary.msme, [26](#page-25-0) titanic, [27](#page-26-0) ufc, [28](#page-27-0)